# BPMN Methode & Stil

# **BPMN Palette Ebene 1**

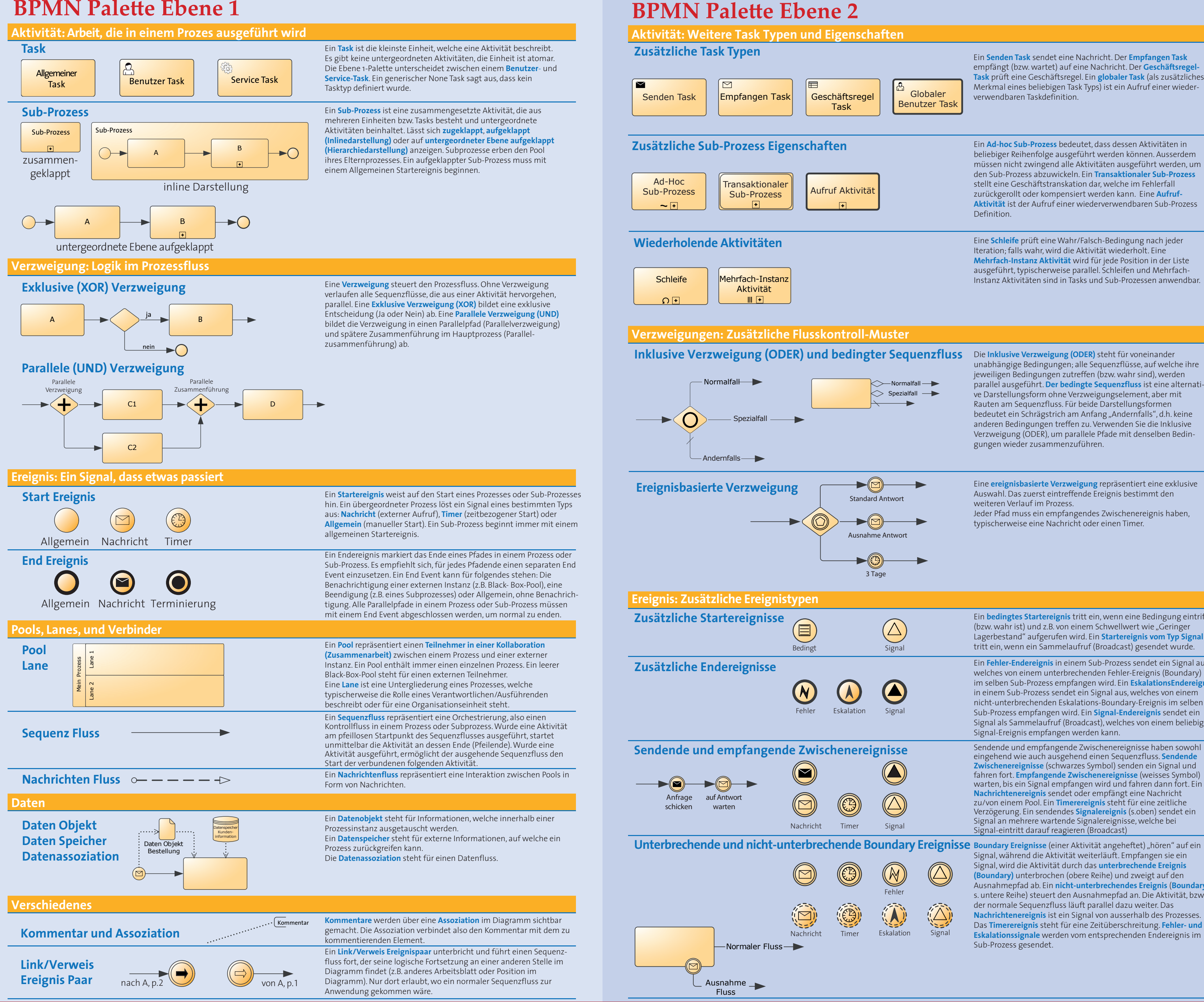

Ein Senden Task sendet eine Nachricht. Der Empfangen Task empfängt (bzw. wartet) auf eine Nachricht. Der Geschäftsregel-Task prüft eine Geschäftsregel. Ein globaler Task (als zusätzliches<br>Merkmal eines beliebigen Task Typs) ist ein Aufruf einer wiederverwendbaren Taskdefinition.

Ein Ad-hoc Sub-Prozess bedeutet, dass dessen Aktivitäten in beliebiger Reihenfolge ausgeführt werden können. Ausserdem müssen nicht zwingend alle Aktivitäten ausgeführt werden, um den Sub-Prozess abzuwickeln. Ein Transaktionaler Sub-Prozess stellt eine Geschäftstranskation dar, welche im Fehlerfall zurückgerollt oder kompensiert werden kann. Eine Aufruf-Aktivität ist der Aufruf einer wiederverwendbaren Sub-Prozess Definition

Eine Schleife prüft eine Wahr/Falsch-Bedingung nach jeder Iteration; falls wahr, wird die Aktivität wiederholt. Eine Mehrfach-Instanz Aktivität wird für jede Position in der Liste ausgeführt, typischerweise parallel. Schleifen und Mehrfach-Instanz Aktivitäten sind in Tasks und Sub-Prozessen anwendbar.

unabhängige Bedingungen; alle Sequenzflüsse, auf welche ihre jeweiligen Bedingungen zutreffen (bzw. wahr sind), werden<br>parallel ausgeführt. Der bedingte Sequenzfluss ist eine alternative Darstellungsform ohne Verzweigungselement, aber mit Rauten am Sequenzfluss. Für beide Darstellungsformen<br>bedeutet ein Schrägstrich am Anfang "Andernfalls", d.h. keine anderen Bedingungen treffen zu. Verwenden Sie die Inklusive Verzweigung (ODER), um parallele Pfade mit denselben Bedingungen wieder zusammenzuführen.

Eine **ereignisbasierte Verzweigung** repräsentiert eine exklusive<br>Auswahl. Das zuerst eintreffende Ereignis bestimmt den weiteren Verlauf im Prozess. Jeder Pfad muss ein empfangendes Zwischenereignis haben, typischerweise eine Nachricht oder einen Timer.

Ein bedingtes Startereignis tritt ein, wenn eine Bedingung eintrifft (bzw. wahr ist) und z.B. von einem Schwellwert wie "Geringer Lagerbestand" aufgerufen wird. Ein Startereignis vom Typ Signal tritt ein, wenn ein Sammelaufruf (Broadcast) gesendet wurde.

Ein Fehler-Endereignis in einem Sub-Prozess sendet ein Signal aus, welches von einem unterbrechenden Fehler-Ereignis (Boundary) im selben Sub-Prozess empfangen wird. Ein EskalationsEndereignis in einem Sub-Prozess sendet ein Signal aus, welches von einem nicht-unterbrechenden Eskalations-Boundary-Ereignis im selben Sub-Prozess empfangen wird. Ein Signal-Endereignis sendet ein Signal als Sammelaufruf (Broadcast), welches von einem beliebigen Signal-Ereignis empfangen werden kann.

Sendende und empfangende Zwischenereignisse haben sowohl eingehend wie auch ausgehend einen Sequenzfluss. Sendende Zwischenereignisse (schwarzes Symbol) senden ein Signal und<br>fahren fort. Empfangende Zwischenereignisse (weisses Symbol) warten, bis ein Signal empfangen wird und fahren dann fort. Ein Nachrichtenereignis sendet oder empfängt eine Nachricht zu/von einem Pool. Ein Timerereignis steht für eine zeitliche<br>Verzögerung. Ein sendendes Signalereignis (s.oben) sendet ein Signal an mehrere wartende Signalereignisse, welche bei<br>Signal an mehrere wartende Signalereignisse, welche bei<br>Signal-eintritt darauf reagieren (Broadcast)

signal, während die Aktivität weiterläuft. Empfangen sie ein Signal, wird die Aktivität durch das unterbrechende Ereignis Boundary) unterbrochen (obere Reihe) und zweigt auf den Ausnahmepfad ab. Ein nicht-unterbrechendes Ereignis (Boundary, s. untere Reihe) steuert den Ausnahmepfad an. Die Aktivität, bzw. der normale Sequenzfluss läuft parallel dazu weiter. Das Nachrichtenereignis ist ein Signal von ausserhalb des Prozesses. Das Timerereignis steht für eine Zeitüberschreitung. Fehler- und Eskalationssignale werden vom entsprechenden Endereignis im Sub-Prozess gesendet.

# **Elemente des BPMN Stils**

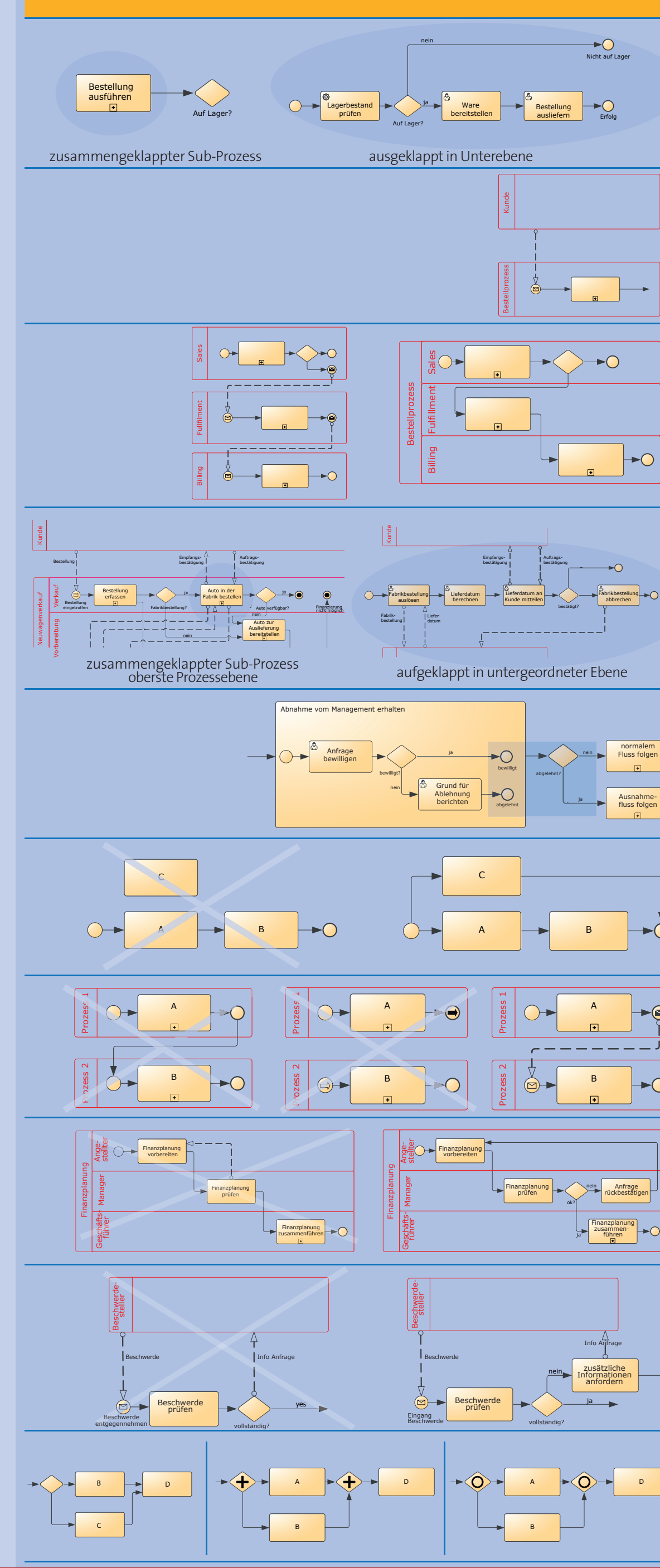

Methode und Stil Schulungen: www.bpmessentials.com Buch: www.bpmnstyle.com Kommentar: www.brsilver.com Werkzeug: www.itp-commen

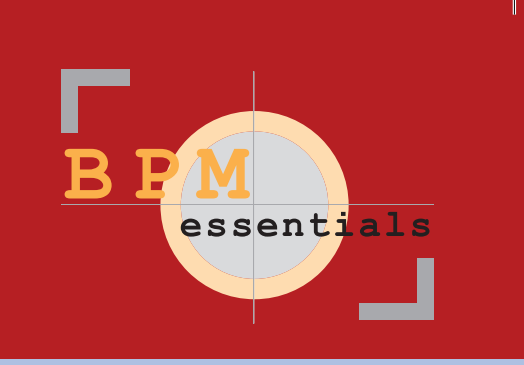

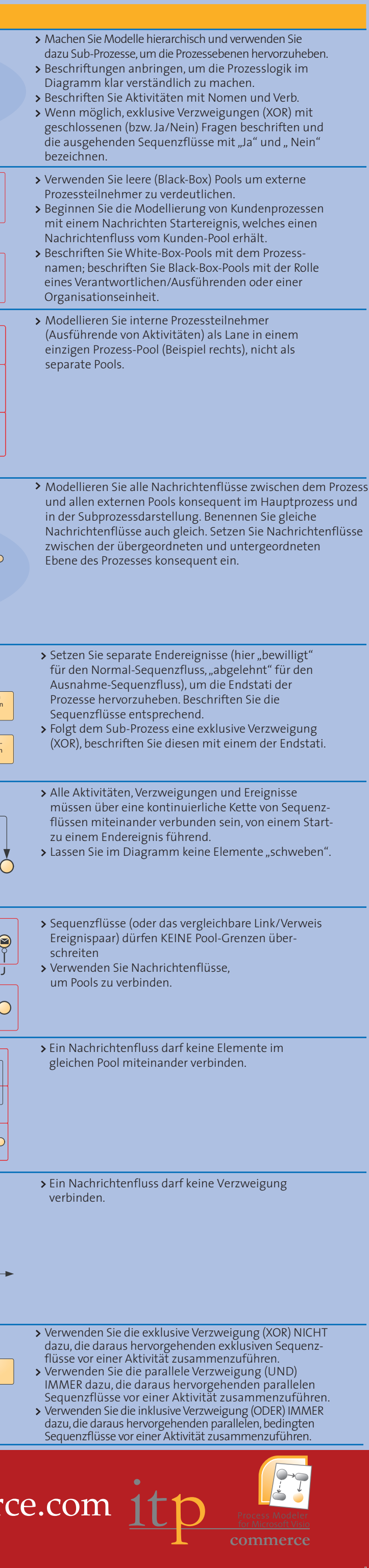